# DAWAN Plan de la formation [www.dawan.fr](https://www.dawan.fr)

# Formation Kubevirt

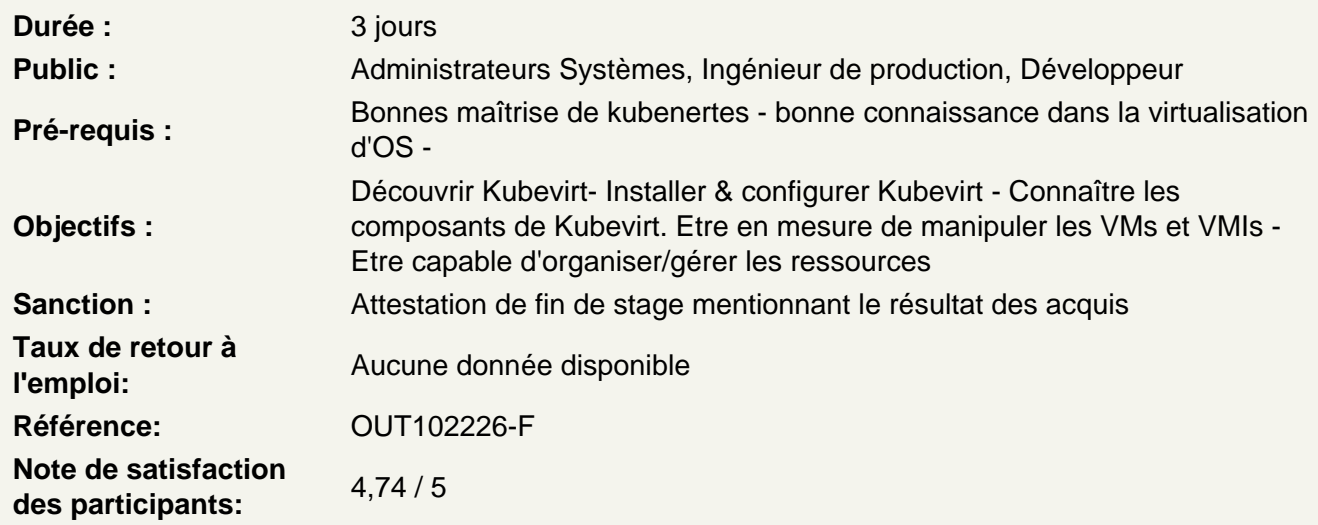

### Introduction

Rappeler les concepts clés Présenter l'architecture kubevirt Identifier les différentes méthodes de contrôle de kubevirt

TP: installation de la maquette et ajout des composants kubevirt

### Organiser les ressources

Gérer le stockage Gérer la mise en réseau Observer les ressources Gérer les médias: backup/iso Présenter le fonctionnement des snapshots(VolumeSnapshots)

TP: Installer et gérer les périphériques/ressources utiles au bon fonctionnement de la maquette

### Gérer les VMs

Se connecter à une VM via la console, VNC ou SSH Importer/exporter une VM Gérer les configurations et les credentials Savoir créer & maintenir une VM Définir des restrictions de mise en réseau Concevoir une stratégie d'attribution de noeuds(node assignment) Gérer les agents

#### **TP: Déployer des environnements virtuels dans un context d'entreprise**

#### **Configurations & Fonctionnalités avancées**

Migrer à chaud les VMs Présenter le mécanisme de HA(virtualmachineinstancereplicaset) Présenter le mécanisme d'autoscaling(HPA) Présenter le mécanisme de clonage de VM Présenter les mécanismes de "Memory Hotplug" et "CPU Hotplug" Présenter le mécanisme de "Hotplug Network Interfaces" Observer et gérer la sur-allocation de ressources Présenter la fonctionnalité NUMA

#### **TP: Gérer et contrôler les environnements virtuels post-déploiement**

## **Pour aller plus loin**

monitorer kubevirt avec prometheus contrôler les flux réseaux avec calico